# <span id="page-0-0"></span>Package 'manymome.table'

March 4, 2024

Title Publication-Ready Tables for 'manymome' Results

Version 0.3.0

Description Converts results from the 'manymome' package, presented in Cheung and Cheung (2023) [<doi:10.3758/s13428-023-02224-z>](https://doi.org/10.3758/s13428-023-02224-z), to publication-ready tables.

URL <https://sfcheung.github.io/manymome.table/>

BugReports <https://github.com/sfcheung/manymome.table/issues>

License GPL  $(>= 3)$ 

Encoding UTF-8

RoxygenNote 7.3.1

Suggests knitr, rmarkdown, tinytest, lavaan, officer

VignetteBuilder knitr

**Depends**  $R$  ( $>= 2.10$ )

Imports manymome, flextable

NeedsCompilation no

Author Shu Fai Cheung [aut, cre] (<<https://orcid.org/0000-0002-9871-9448>>), Sing-Hang Cheung [aut] (<<https://orcid.org/0000-0001-5182-0752>>)

Maintainer Shu Fai Cheung <shufai.cheung@gmail.com>

Repository CRAN

Date/Publication 2024-03-04 15:40:02 UTC

# R topics documented:

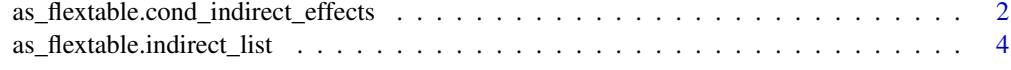

**Index** [8](#page-7-0) **8** 

<span id="page-1-0"></span>as\_flextable.cond\_indirect\_effects

*Convert an 'cond\_indirect\_effects' Object to a 'flextable' Object*

## Description

The 'as\_flextable' method for the output of 'manymome::many\_indirect\_effects()'.

#### Usage

```
## S3 method for class 'cond_indirect_effects'
as_flextable(
 x,
 pvalue = FALSE,
 se = TRUE,var_labels = NULL,
 digits = 2,
 pval_digits = 3,
 use_arrow = TRUE,
  indirect_raw = TRUE,
  indirect_raw_ci = indirect_raw,
  indirect_raw_se = indirect_raw,
  footnote = TRUE,
  show_wvalues = TRUE,
  show_indicators = FALSE,
  show_path = TRUE,
 pcut = 0.001,...
)
```
#### Arguments

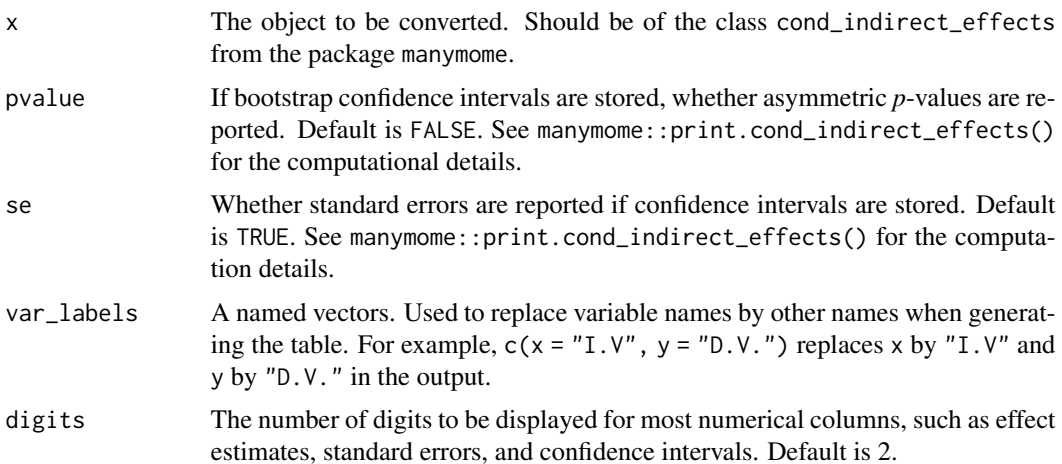

<span id="page-2-0"></span>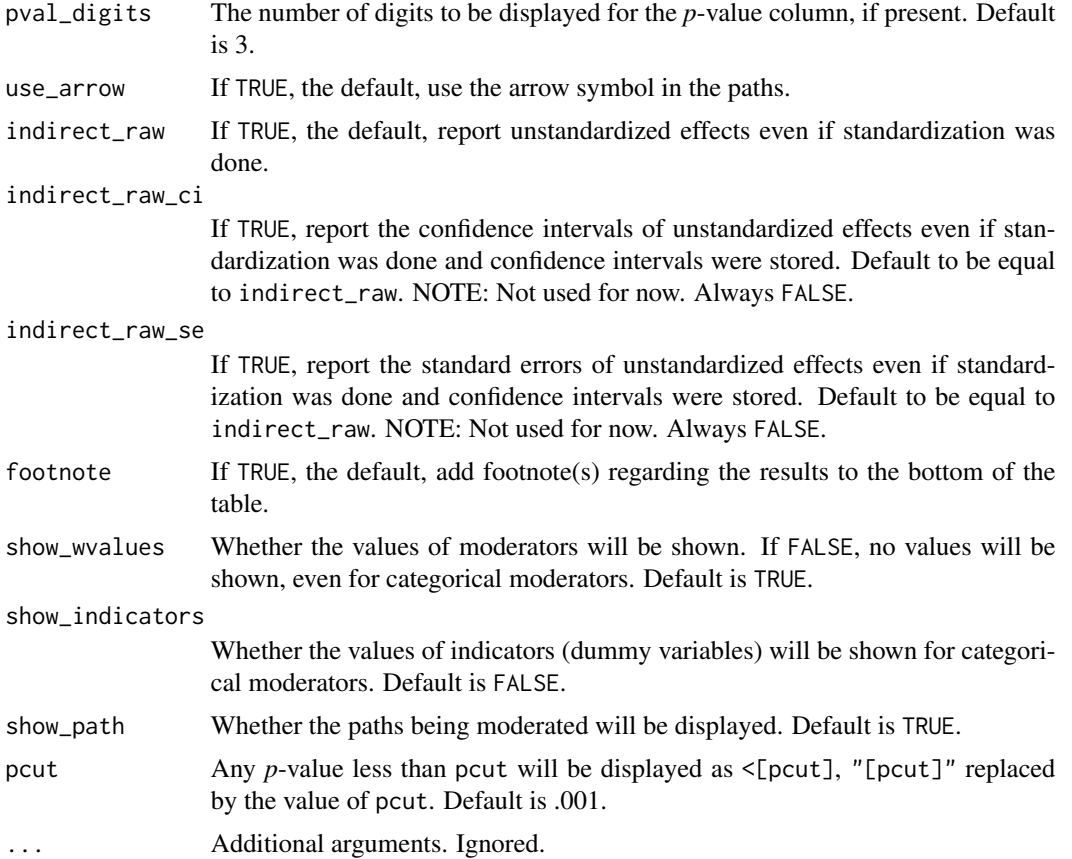

## Details

It converts an cond\_indirect\_effects object, which is usually created by [manymome::cond\\_indirect\\_effects\(\)](#page-0-0), to a flextable object. The output can be further modified by functions from the flextable package.

#### Value

A flextable object.

# Examples

```
library(manymome)
library(flextable)
# List of indirect effects
dat <- data_med_mod_a
lm_m < - lm(m \sim x * w + c1 + c2, dat)lm_y \leftarrow lm(y - m + x + c1 + c2, dat)fit_lm <- lm2list(lm_m, lm_y)
```

```
# Should set R to 5000 or 10000 in real research
boot_out_lm <- do_boot(fit_lm,
                      R = 100,
                       seed = 54532,
                       parallel = FALSE,
                       progress = FALSE)
out_xmy_on_w <- cond_indirect_effects(wlevels = "w",
                                      x = "x",y = "y",m = "m",fit = fit\_lm,boot_ci = TRUE,
                                      boot_out = boot_out_lm)
std_xmy_on_w <- cond_indirect_effects(wlevels = "w",
                                      x = "x",y = "y",m = "m",fit = fit_lm,boot_ci = TRUE,
                                      boot_out = boot_out_lm,
                                      standardized_x = TRUE,
                                      standardized_y = TRUE)
ft1 <- as_flextable(out_xmy_on_w,
                    var_labels = c(w = "Moderator"))
ft1
ft2 <- as_flextable(std_xmy_on_w,
                    var_labels = c(w = "Modern'),se = FALSE,
                    digits = 3)
ft2
```
as\_flextable.indirect\_list

*Convert an 'indirect\_list' Object to a 'flextable' Object*

# Description

The 'as\_flextable' method for the output of 'manymome::many\_indirect\_effects()'.

# Usage

```
## S3 method for class 'indirect_list'
as_flextable(
 x,
```

```
pvalue = FALSE,
 se = TRUE,var_labels = NULL,
 digits = 2,
 pval_digits = 3,
 use_arrow = TRUE,
  indirect_raw = TRUE,
  indirect_raw_ci = indirect_raw,
  indirect_raw_se = indirect_raw,
  group_by_x = TRUE,group_by_y = TRUE,y_first = TRUE,
  total_indirect = TRUE,
  footnote = TRUE,
 pcut = 0.001,...
\mathcal{L}
```
# Arguments

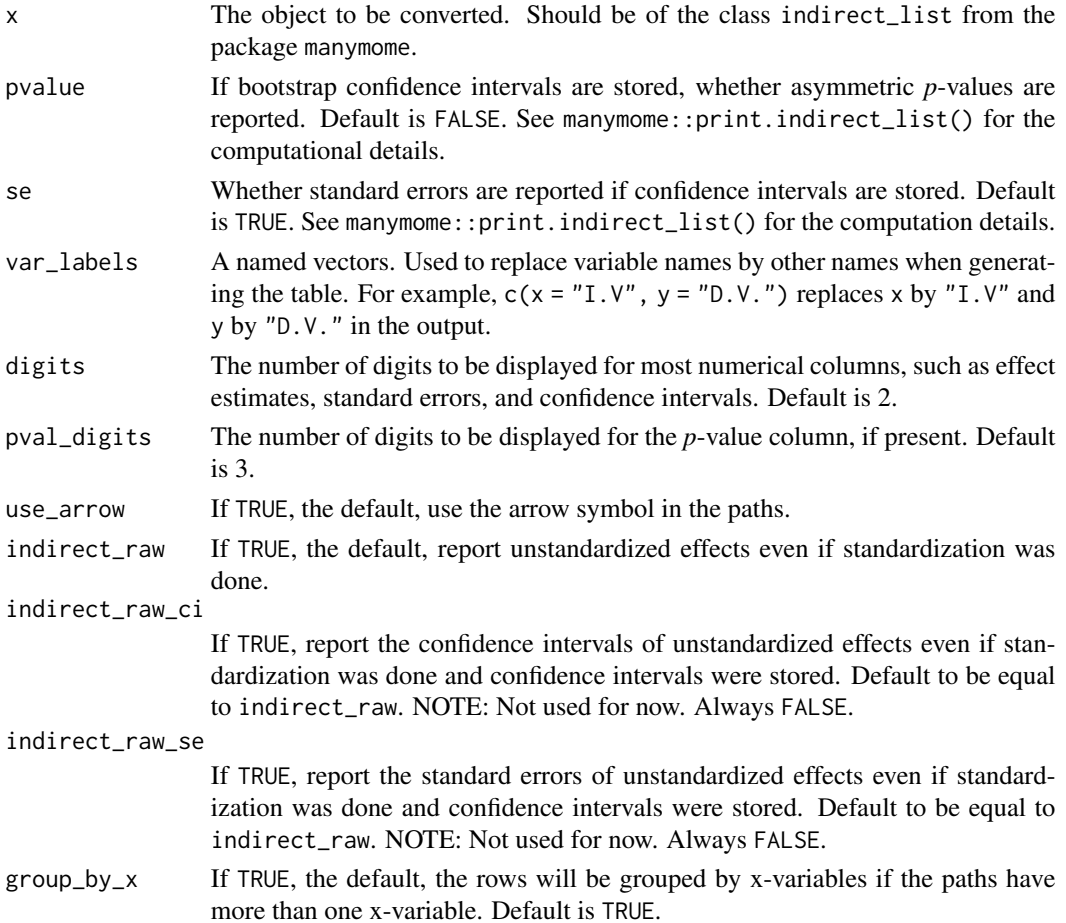

<span id="page-5-0"></span>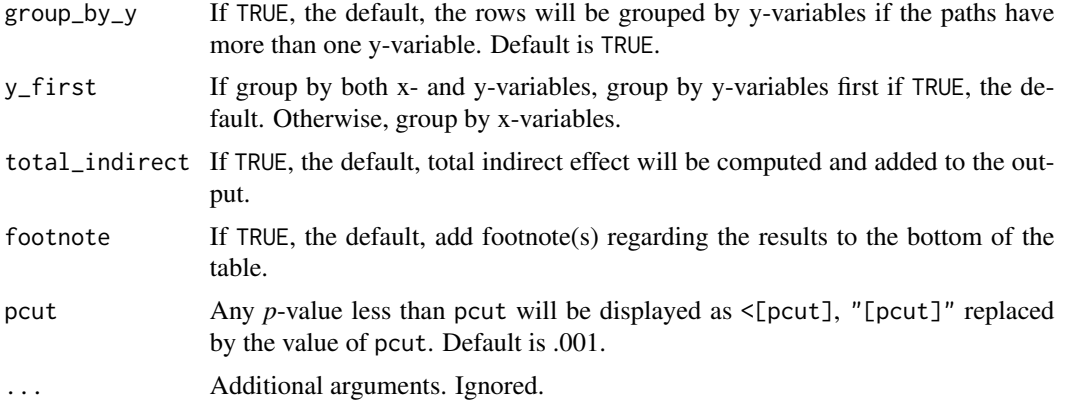

# Details

It converts an indirect\_list object, which is usually created by [manymome::many\\_indirect\\_effects\(\)](#page-0-0), to a flextable object. The output can be further modified by functions from the package flextable.

### Value

A flextable object.

#### Examples

```
library(flextable)
library(manymome)
data(data_med_complicated)
lm_m11 < - lm(m11 ~ x1 ~ + ~ x2, data_med\_complicated)lm_m2 < - lm(m2 ~ x1 ~ + ~ x2, data_med\_complicated)lm_y1 \leftarrow lm(y1 \sim m11 + m2 + x1 + x2, data_med_complicated)
fit <- lm2list(lm_m11, lm_m2, lm_y1)
# All indirect paths
paths <- all_indirect_paths(fit,
                           x = c("x1", "x2"),
                           y = c("y1")# Indirect paths from x1 to y1
paths_x1y1 <- all_indirect_paths(fit,
                           x = c("x1"),
                           y = c("y1")# Indirect effect estimates
ind <- many_indirect_effects(paths,
                              fit = fit)ft_ind <- as_flextable(ind)
ft_ind
ft_ind <- as_flextable(ind, group_by_x = FALSE)
ft_ind
```

```
ind_x1y1 <- many_indirect_effects(paths_x1y1,
                                  fit = fit)ft_ind_x1y1 <- as_flextable(ind_x1y1)
ft_ind_x1y1
# Should set R to 5000 or 10000 in real research
boot_out_lm <- do_boot(fit,
                      R = 100,
                      seed = 54532,
                      parallel = FALSE,
                      progress = FALSE)
ind_x1y1_ci <- many_indirect_effects(paths_x1y1,
                                     fit = fit,boot_ci = TRUE,
                                     boot_out = boot_out_lm)
ft_ind_x1y1_ci <- as_flextable(ind_x1y1_ci)
ft_ind_x1y1_ci
```
# <span id="page-7-0"></span>Index

as\_flextable.cond\_indirect\_effects, [2](#page-1-0) as\_flextable.indirect\_list, [4](#page-3-0)

manymome::cond\_indirect\_effects(), *[3](#page-2-0)* manymome::many\_indirect\_effects(), *[6](#page-5-0)*